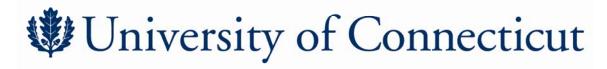

## Permit-Required Confined Space Pre- and Post-entry Review with Outside Contractors

| Pre-entry                             | 7                        |                                                                                                    |                              |
|---------------------------------------|--------------------------|----------------------------------------------------------------------------------------------------|------------------------------|
| and that e<br>program r               | ntry is allowed only the | ne spaces to be entered are permit-<br>rough compliance with a permit-<br>its of the OSHA Standard (29 Cl<br>dards (e.g., 1910.268). | required confined space      |
| 2. Appr                               | - <del>-</del>           | e potential hazards associated w                                                                                                    | th the spaces that make them |
|                                       |                          | y precautions or procedures that<br>required confined spaces where                                                                   |                              |
|                                       |                          | with the contractor, when both king in or near the permit-requir                                                                     |                              |
| Space(s) to be entered                | ed:                      |                                                                                                    |                              |
| Reviewed by:                          |                          |                                                                                                    |                              |
| UConn Representativ                   | ve:                      |                                                                                                    |                              |
| Outside Contractor<br>Representative: | Name                     | Department                                                                                                    | Date                         |
| 1                                     | Name                     | Company                                                                                                    | Date                         |
| and any h                             | •                        |                                                                                                    |                              |
| Reviewed by:                          |                          |                                                                                                    |                              |
| UConn Representativ                   |                          |                                                                                                    |                              |
|                                       | Name                     | Department                                                                                                    | Date                         |
| Outside Contractor<br>Representative: |                          |                                                                                                    |                              |
|                                       | Name                     | Company                                                                                                    | Date                         |